携帯電話のメールアドレスを登録する際には、次のような情報を参考にしてください。

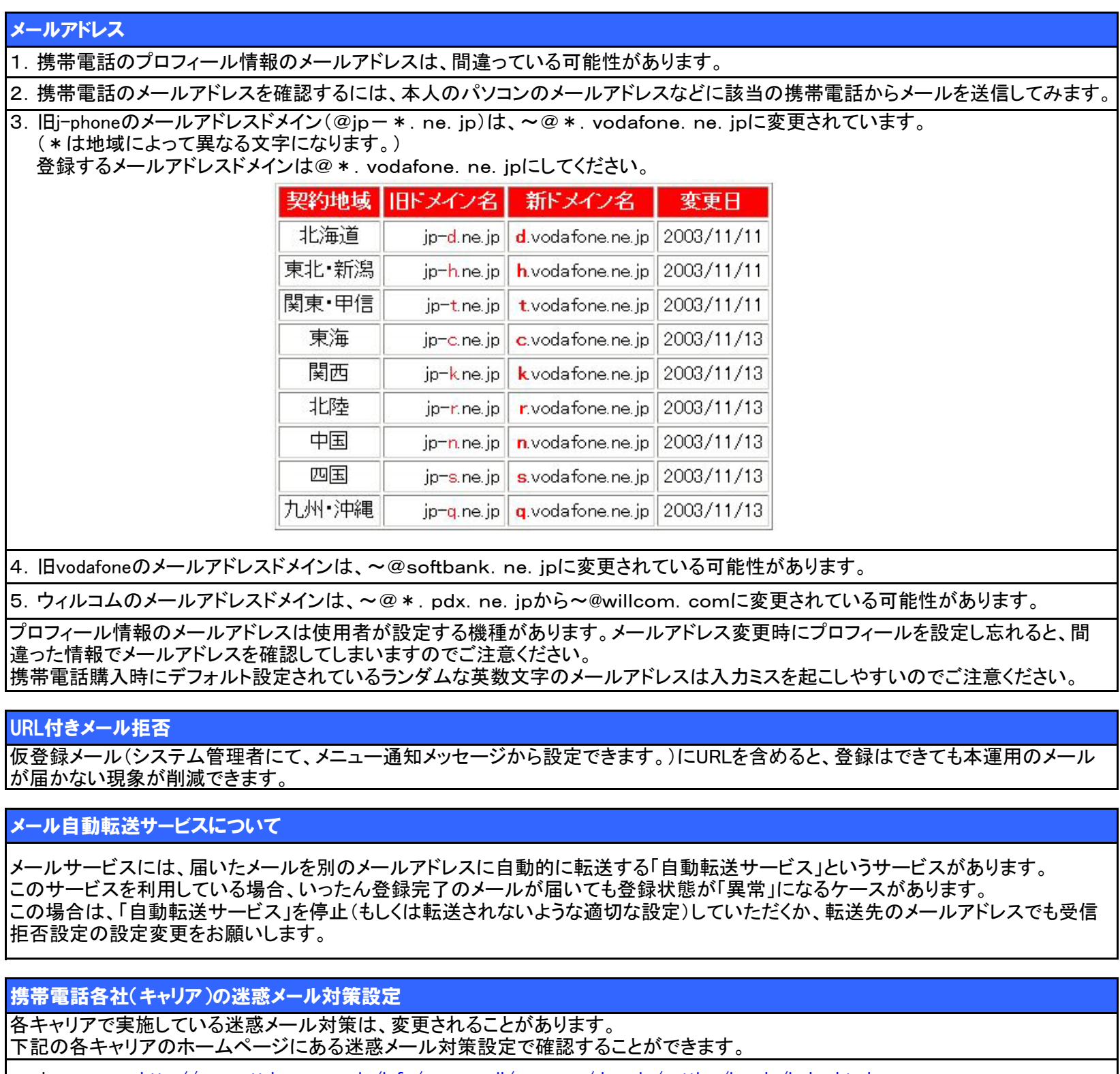

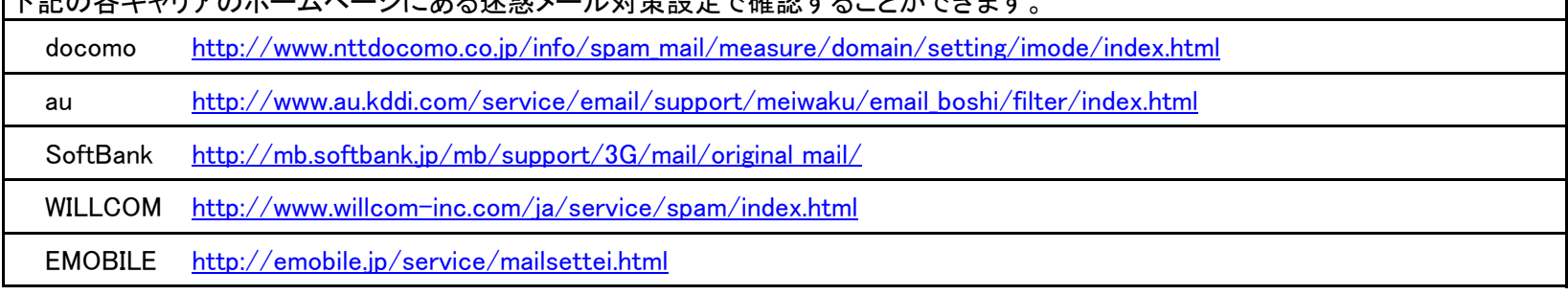

## 携帯ウェブ

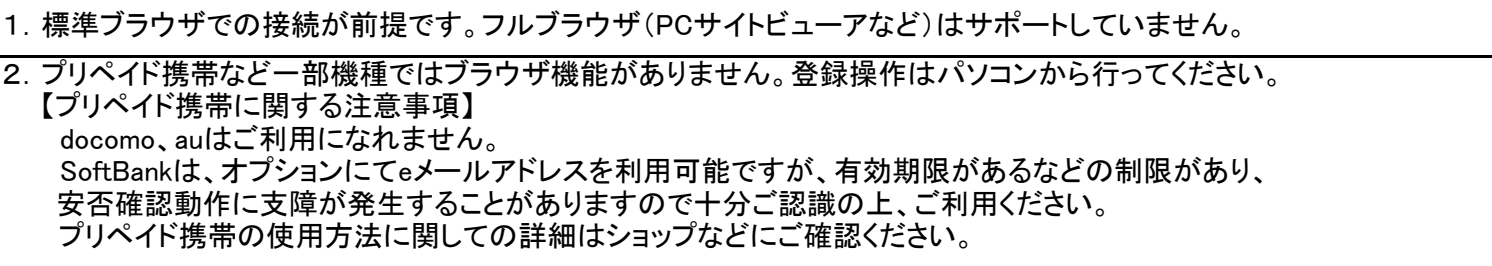